## Getting Started with Seesaw for Families

With Seesaw, you can see what your child is learning at school and engage in two-way communication with teachers!

## Staying in the Loop is Simple:

Keeping student data safe is Seesaw's top priority. Seesaw requires a printed, email, or text invite from your child's teacher. Contact your child's teacher if you need an invite.

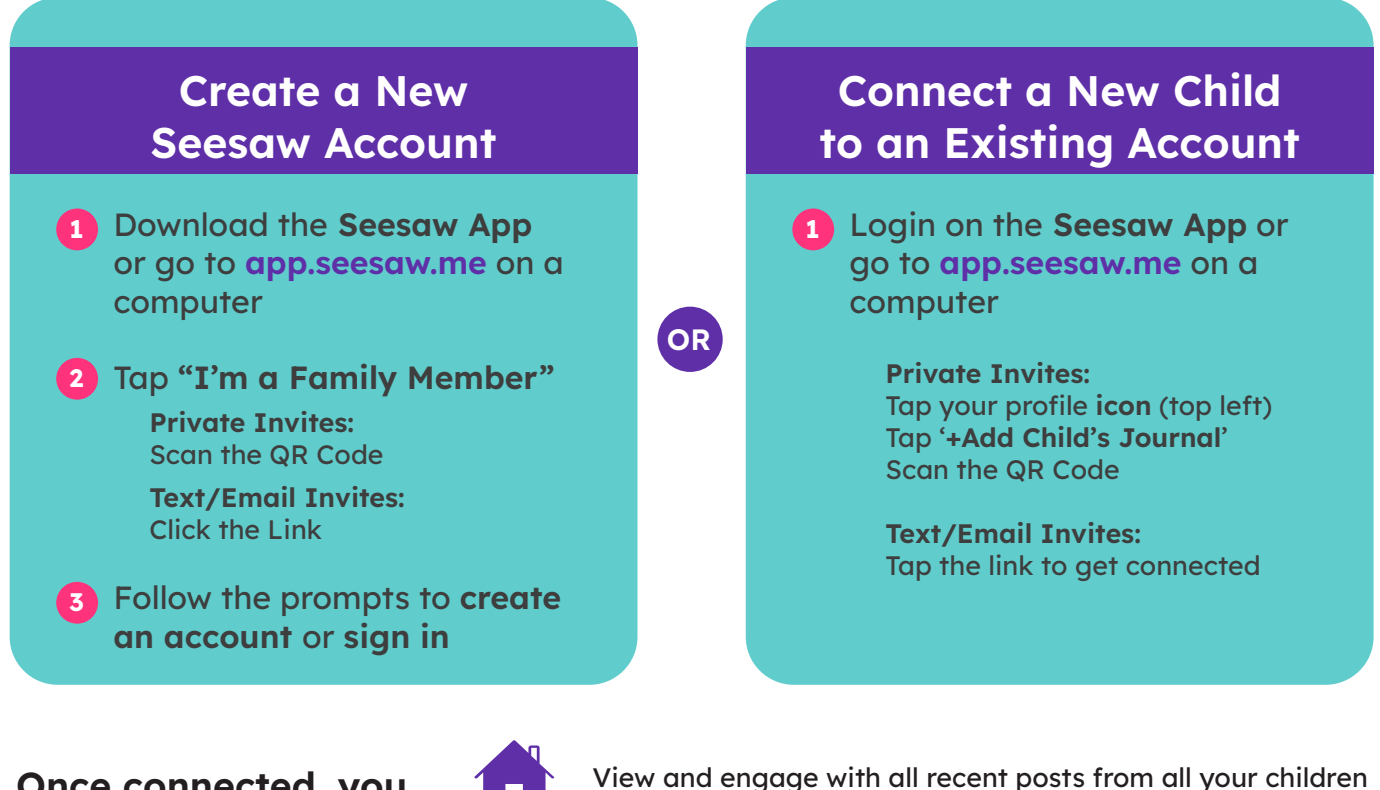

Once connected, you have a window into your child's learning:

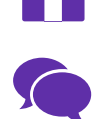

Use Messages to communicate with the school community. Translate typed text into 100+ languages.

## Connected family members can only see their own child's learning.

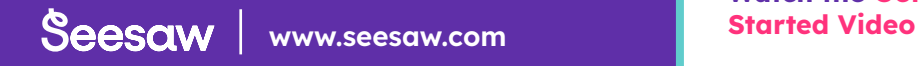

Prefer video instructions? Watch the [Get Families](https://www.youtube.com/watch?v=irEr7sdlVNk) 

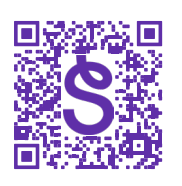